## **Formula changes in corrected LoopMod**

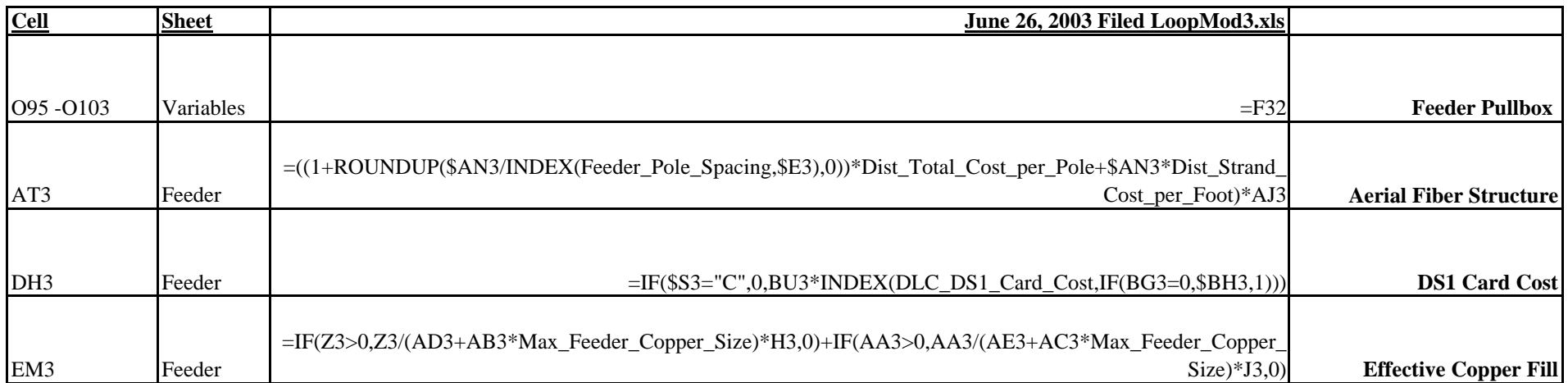

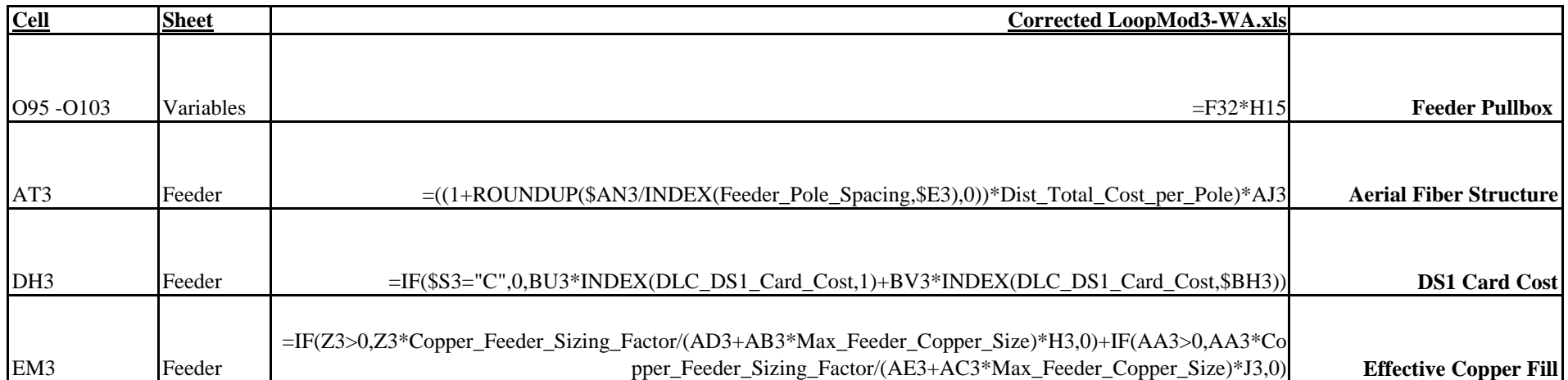